# Package 'NACHO'

May 31, 2022

<span id="page-0-0"></span>Type Package

Title NanoString Quality Control Dashboard

Version 2.0.0

Description NanoString nCounter data are gene expression assays where there is no need for the use of enzymes or amplification protocols and work with fluorescent barcodes (Geiss et al. (2018) [<doi:10.1038/nbt1385>](https://doi.org/10.1038/nbt1385)). Each barcode is assigned a messenger-RNA/micro-RNA (mRNA/miRNA) which after bonding with its target can be counted. As a result each count of a specific barcode represents the presence of its target mRNA/miRNA. 'NACHO' (NAnoString quality Control dasHbOard) is able to analyse the exported NanoString nCounter data and facilitates the user in performing a quality control. 'NACHO' does this by visualising quality control metrics, expression of control genes, principal components and sample specific size factors in an interactive web application.

License GPL-3

URL <https://github.com/mcanouil/NACHO/>, <https://m.canouil.fr/NACHO/>

BugReports <https://github.com/mcanouil/NACHO/issues>

**Depends** R  $(>= 3.6.0)$ 

**Imports** utils, data.table, ggplot2 ( $> = 3.3.0$ ), ggbeeswarm ( $> = 0.6.0$ ), ggforce ( $> = 0.3.1$ ), ggrepel ( $>= 0.8.1$ ), knitr ( $>= 1.25$ ), rmarkdown ( $>= 1.16$ ), shiny ( $>= 1.4.0$ ), shinyWidgets ( $>= 0.4.9$ )

**Suggests** roxygen2 ( $>= 7.2.0$ ), test that ( $>= 2.2.1$ ), covr ( $>= 3.3.2$ ), Biobase, GEOquery, limma

VignetteBuilder knitr

Encoding UTF-8

LazyData true

RoxygenNote 7.2.0

**SystemRequirements** pandoc  $(>= 1.12.3)$ , pandoc-citeproc

Config/testthat/edition 3

#### <span id="page-1-0"></span>NeedsCompilation no

```
Author Mickaël Canouil [aut, cre] (<https://orcid.org/0000-0002-3396-4549>),
     Roderick Slieker [aut] (<https://orcid.org/0000-0003-0961-9152>),
     Gerard Bouland [aut]
```
Maintainer Mickaël Canouil <mickael.canouil@cnrs.fr>

Repository CRAN

Date/Publication 2022-05-31 09:20:06 UTC

# R topics documented:

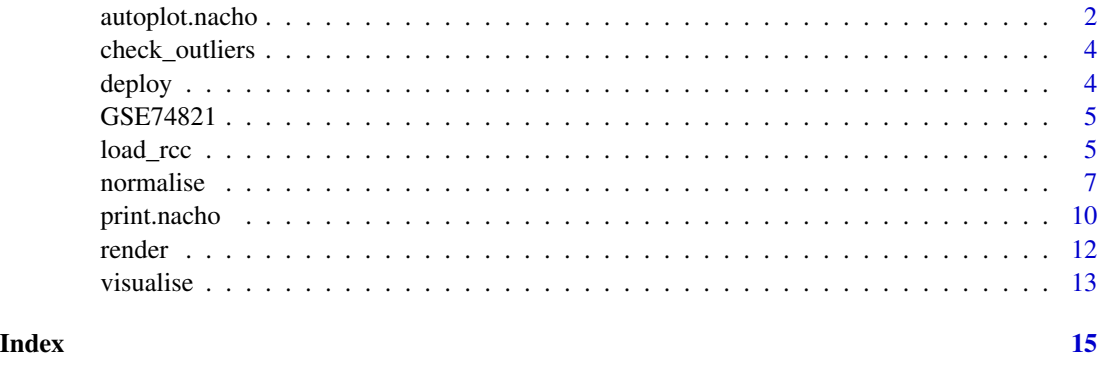

autoplot.nacho *Plot quality-control metrics and thresholds of a "nacho" object*

#### Description

This function allows to plot any qualit-control figures available within the shiny app using [visualise\(\)](#page-12-1) or in the HTML report from [render\(\)](#page-11-1).

#### Usage

```
## S3 method for class 'nacho'
autoplot(
 object,
 x,
 colour = "CartridgeID",
  size = 0.5,
  show_legend = TRUE,
  show_outliers = TRUE,
 outliers_factor = 1,
 outliers_labels = NULL,
  ...
)
```
# <span id="page-2-0"></span>Arguments

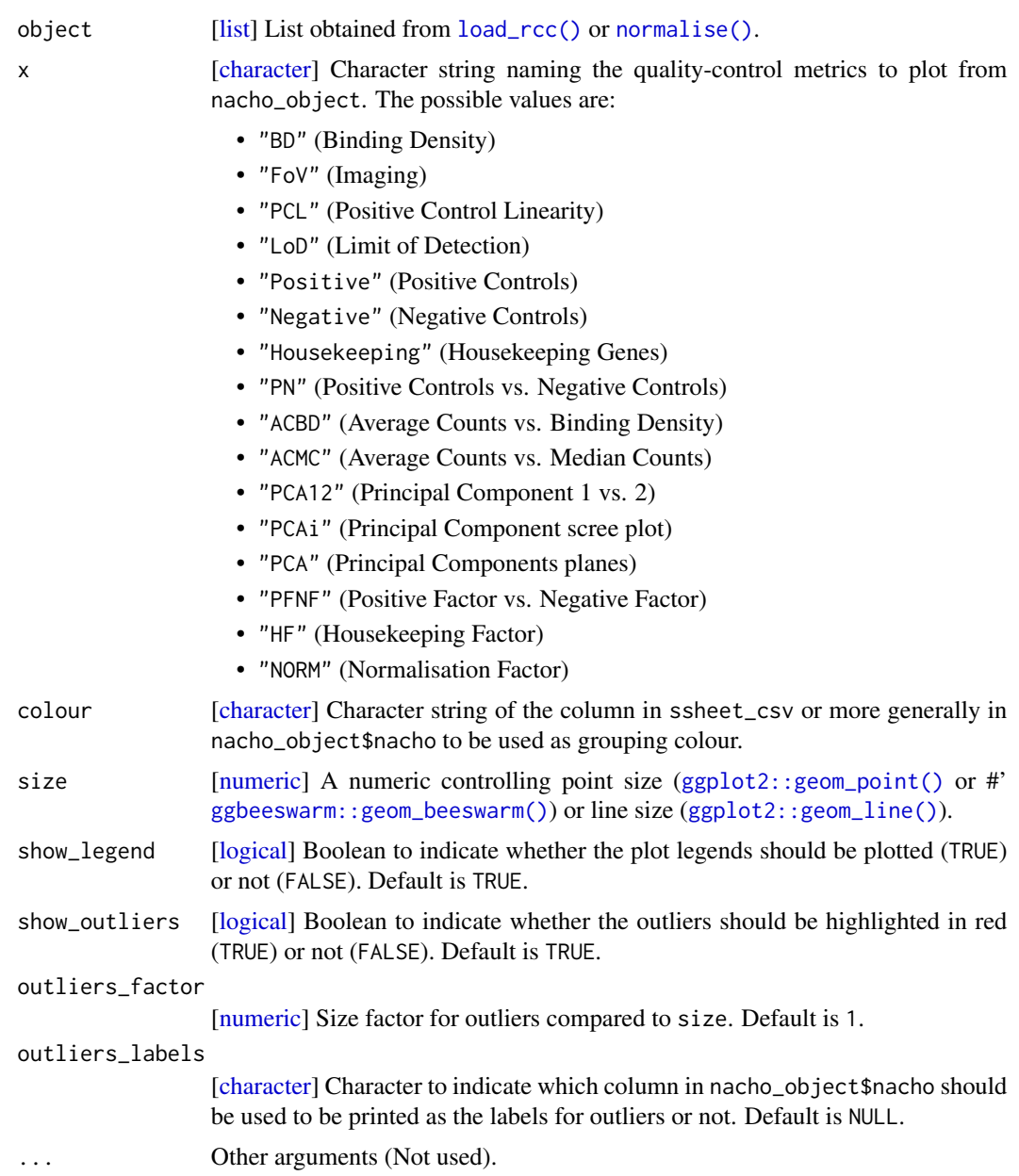

# Examples

data(GSE74821)

autoplot(GSE74821,  $x = "BD")$ 

<span id="page-3-0"></span>

### Description

Add or update "is\_outlier" column in the "nacho" field of an object from a call to [load\\_rcc\(\)](#page-4-1) or [normalise\(\)](#page-6-1) (nacho\_object\$nacho), using the current quality-control thresholds.

#### Usage

```
check_outliers(nacho_object)
```
#### Arguments

nacho\_object [\[list\]](#page-0-0) A list object of class "nacho" obtained from [load\\_rcc\(\)](#page-4-1) or [normalise\(\)](#page-6-1).

#### Value

A [\[list\]](#page-0-0) object of class "nacho".

#### Examples

data(GSE74821) nacho\_object <- check\_outliers(GSE74821) head(nacho\_object\$nacho)

deploy *Deploy (copy) the shiny application to the specified directory*

# Description

Deploy (copy) the shiny application to the specified directory

#### Usage

```
deploy(directory = "/srv/shiny-server", app_name = "NACHO")
```
#### Arguments

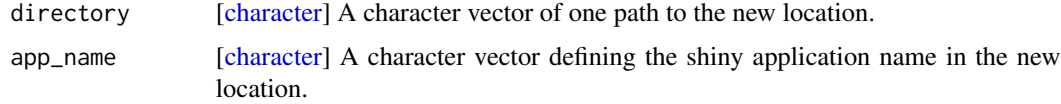

#### <span id="page-4-0"></span> $GSE74821$  5

# Value

[logical](#page-0-0) A logical indicating whether the deployment is successfull (TRUE) or not (FALSE).

#### Examples

```
deploy(directory = "."')if (interactive()) {
  shiny::runApp("NACHO")
}
```
GSE74821 *A "nacho" object containing 20 samples of GSE74821 dataset*

### Description

NanoString nCounter RUO-PAM50 Gene Expression Custom CodeSet

#### Usage

GSE74821

# Format

A [\[list\]](#page-0-0) object of class "nacho".

#### Source

[GSE74821](https://www.ncbi.nlm.nih.gov/geo/query/acc.cgi?acc=GSE74821)

<span id="page-4-1"></span>load\_rcc *Produce a "nacho" object from RCC NanoString files*

# Description

This function is used to preprocess the data from NanoString nCounter.

#### Usage

```
load_rcc(
  data_directory,
  ssheet_csv,
  id_colname = NULL,
  housekeeping_genes = NULL,
  housekeeping_predict = FALSE,
  housekeeping_norm = TRUE,
  normalisation_method = "GEO",
 n_{\text{comp}} = 10)
```
# Arguments

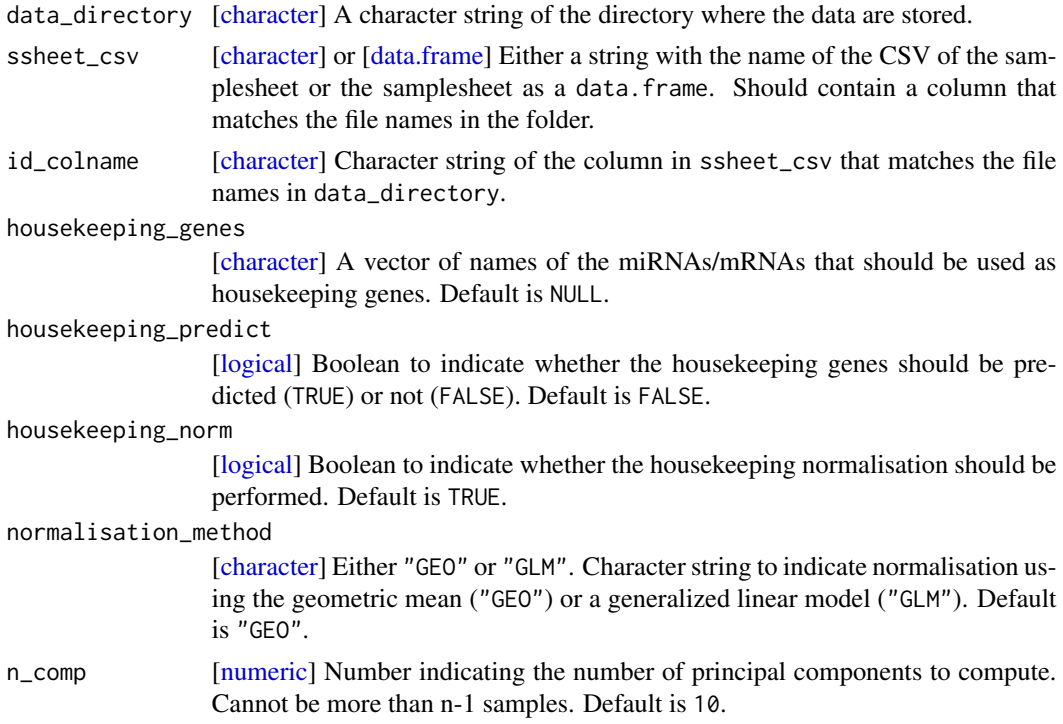

### Value

```
list A list object of class "nacho":
```
access [\[character\]](#page-0-0) Value passed to [load\\_rcc\(\)](#page-4-1) in id\_colname. housekeeping\_genes [\[character\]](#page-0-0) Value passed to [load\\_rcc\(\)](#page-4-1). housekeeping\_predict [\[logical\]](#page-0-0) Value passed to [load\\_rcc\(\)](#page-4-1). housekeeping\_norm [\[logical\]](#page-0-0) Value passed to [load\\_rcc\(\)](#page-4-1). normalisation\_method [\[character\]](#page-0-0) Value passed to [load\\_rcc\(\)](#page-4-1). remove\_outliers [\[logical\]](#page-0-0) FALSE.

<span id="page-5-0"></span>

#### <span id="page-6-0"></span>normalise and the contract of the contract of the contract of the contract of the contract of the contract of the contract of the contract of the contract of the contract of the contract of the contract of the contract of

n\_comp [\[numeric\]](#page-0-0) Value passed to [load\\_rcc\(\)](#page-4-1).

- data\_directory [\[character\]](#page-0-0) Value passed to [load\\_rcc\(\)](#page-4-1).
- pc\_sum [\[data.frame\]](#page-0-0) A data.frame with n\_comp rows and four columns: "Standard deviation", "Proportion of Variance", "Cumulative Proportion" and "PC".
- nacho [\[data.frame\]](#page-0-0) A data.frame with all columns from the sample sheet ssheet\_csv and all computed columns, *i.e.*, quality-control metrics and counts, with one sample per row.
- outliers\_thresholds [\[list\]](#page-0-0) A list of the (default) quality-control thresholds used.

#### Examples

```
if (interactive()) {
 library(GEOquery)
 library(NACHO)
 # Import data from GEO
 gse <- GEOquery::getGEO(GEO = "GSE74821")
 targets <- Biobase::pData(Biobase::phenoData(gse[[1]]))
 GEOquery::getGEOSuppFiles(GEO = "GSE74821", baseDir = tempdir())
 utils::untar(
    tarfile = file.path(tempdir(), "GSE74821", "GSE74821_RAW.tar"),
   exdir = file.path(tempdir(), "GSE74821")
 )
 targets$IDFILE <- list.files(
   path = file.path(tempdir(), "GSE74821"),
   pattern = ".RCC.gz$"
 \lambdatargets[] <- lapply(X = targets, FUN = iconv, from = "latin1", to = "ASCII")
 utils::write.csv(
   x = \text{targets},
   file = file.path(tempdir(), "GSE74821", "Samplesheet.csv")
 )
 # Read RCC files and format
 nacho <- load_rcc(
   data_directory = file.path(tempdir(), "GSE74821"),
   ssheet_csv = file.path(tempdir(), "GSE74821", "Samplesheet.csv"),
   id_colname = "IDFILE"
 )
}
```
<span id="page-6-1"></span>

normalise *(re)Normalise a "nacho" object*

#### Description

This function creates a list in which your settings, the raw counts and normalised counts are stored, using the result from a call to [load\\_rcc\(\)](#page-4-1).

# Usage

```
normalise(
  nacho_object,
  housekeeping_genes = nacho_object[["housekeeping_genes"]],
  housekeeping_predict = nacho_object[["housekeeping_predict"]],
  housekeeping_norm = nacho_object[["housekeeping_norm"]],
  normalisation_method = nacho_object[["normalisation_method"]],
  n_comp = nacho_object[["n_comp"]],
  remove_outliers = nacho_object[["remove_outliers"]],
  outliers_thresholds = nacho_object[["outliers_thresholds"]]
\mathcal{L}
```
# Arguments

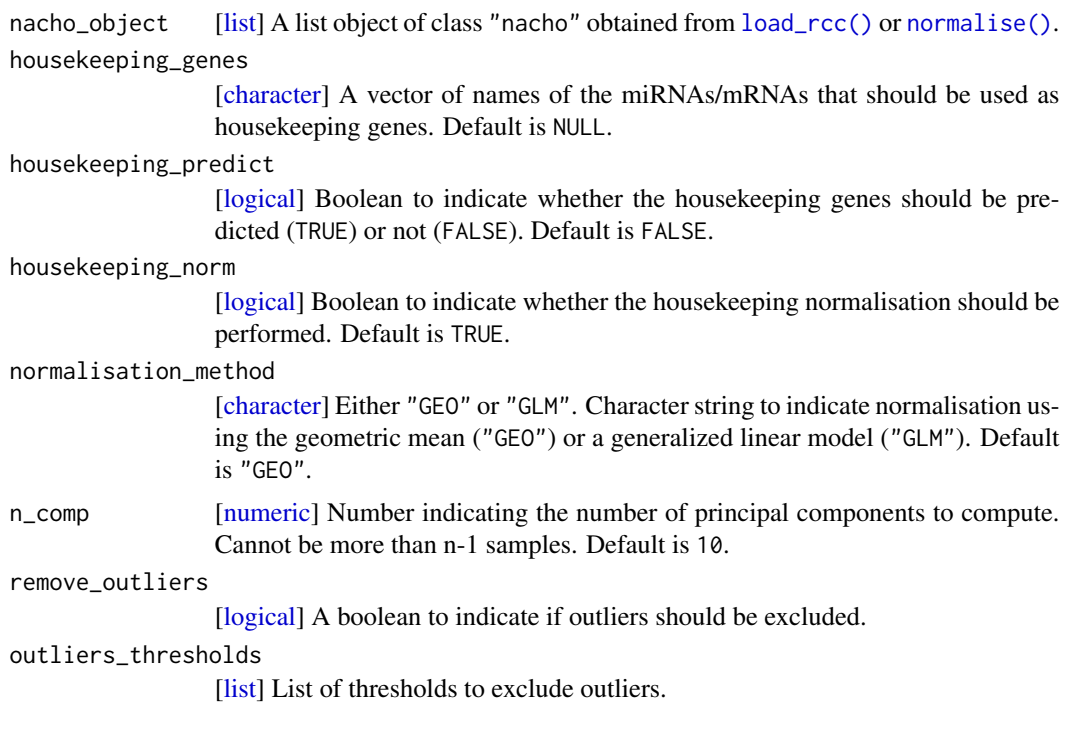

## Details

Outliers definition (remove\_outliers = TRUE):

- Binding Density  $(BD) < 0.1$
- Binding Density (BD) > 2.25
- Field of View (FoV) < 75
- Positive Control Linearity (PCL) <  $0.95$
- Limit of Detection (LoD) < 2
- Positive normalisation factor (Positive\_factor) < 0.25

<span id="page-7-0"></span>

#### <span id="page-8-0"></span>normalise 9

- Positive normalisation factor (Positive\_factor) > 4
- Housekeeping normalisation factor (house\_factor) < 1/11
- Housekeeping normalisation factor (house\_factor) > 11

#### Value

[list](#page-0-0) A list containing parameters and data.

access [\[character\]](#page-0-0) Value passed to [load\\_rcc\(\)](#page-4-1) in id\_colname.

housekeeping\_genes [\[character\]](#page-0-0) Value passed to [load\\_rcc\(\)](#page-4-1) or [normalise\(\)](#page-6-1).

housekeeping\_predict [\[logical\]](#page-0-0) Value passed to [load\\_rcc\(\)](#page-4-1).

housekeeping\_norm [\[logical\]](#page-0-0) Value passed to [load\\_rcc\(\)](#page-4-1) or [normalise\(\)](#page-6-1).

normalisation\_method [\[character\]](#page-0-0) Value passed to [load\\_rcc\(\)](#page-4-1) or [normalise\(\)](#page-6-1).

remove\_outliers [\[logical\]](#page-0-0) Value passed to [normalise\(\)](#page-6-1).

n\_comp [\[numeric\]](#page-0-0) Value passed to [load\\_rcc\(\)](#page-4-1).

data\_directory [\[character\]](#page-0-0) Value passed to [load\\_rcc\(\)](#page-4-1).

- pc\_sum [\[data.frame\]](#page-0-0) A data.frame with n\_comp rows and four columns: "Standard deviation", "Proportion of Variance", "Cumulative Proportion" and "PC".
- nacho [\[data.frame\]](#page-0-0) A data.frame with all columns from the sample sheet ssheet\_csv and all computed columns, *i.e.*, quality-control metrics and counts, with one sample per row.

outliers\_thresholds [\[list\]](#page-0-0) A list of the quality-control thresholds used.

- raw\_counts [\[data.frame\]](#page-0-0) Raw counts with probes as rows and samples as columns. With "CodeClass" (first column), the type of the probes and "Name" (second column), the Name of the probes.
- normalised\_counts [\[data.frame\]](#page-0-0) Normalised counts with probes as rows and samples as columns. With "CodeClass" (first column)), the type of the probes and "Name" (second column), the name of the probes.

#### Examples

```
data(GSE74821)
GSE74821_norm <- normalise(
 nacho_object = GSE74821,
 housekeeping_norm = TRUE,
 normalisation_method = "GEO",
 remove_outliers = TRUE
)
if (interactive()) {
 library(GEOquery)
 library(NACHO)
 # Import data from GEO
 gse <- GEOquery::getGEO(GEO = "GSE74821")
 targets <- Biobase::pData(Biobase::phenoData(gse[[1]]))
 GEOquery::getGEOSuppFiles(GEO = "GSE74821", baseDir = tempdir())
```

```
utils::untar(
    tarfile = file.path(tempdir(), "GSE74821", "GSE74821_RAW.tar"),
   exdir = file.path(tempdir(), "GSE74821")
 \lambdatargets$IDFILE <- list.files(
   path = file.path(tempdir(), "GSE74821"),
   pattern = ".RCC.gz$"
 )
 targets[] \le lapply(X = targets, FUN = iconv, from = "latin1", to = "ASCII")
 utils::write.csv(
   x = \text{targets},
   file = file.path(tempdir(), "GSE74821", "Samplesheet.csv")
 )
 # Read RCC files and format
 nacho <- load_rcc(
    data_directory = file.path(tempdir(), "GSE74821"),
    ssheet_csv = file.path(tempdir(), "GSE74821", "Samplesheet.csv"),
   id_colname = "IDFILE"
 )
 # (re)Normalise data by removing outliers
 nacho_norm <- normalise(
   nacho_object = nacho,
   remove_outliers = TRUE
 )
 # (re)Normalise data with "GLM" method and removing outliers
 nacho_norm <- normalise(
   nacho_object = nacho,
   normalisation_method = "GLM",
   remove_outliers = TRUE
 )
}
```
#### print.nacho *Print method for "nacho" object*

#### Description

This function allows to print text and figures from the results of a call to  $load\_rcc()$  or [normalise\(\)](#page-6-1). It is intended to be used in a Rmarkdown chunk.

#### Usage

```
## S3 method for class 'nacho'
print(
  x,
  colour = "CartridgeID",
```
<span id="page-9-0"></span>

# <span id="page-10-0"></span>print.nacho 11

```
size = 0.5,
 show_legend = FALSE,
 show_outliers = TRUE,
 outliers_factor = 1,
 outliers_labels = NULL,
 echo = FALSE,
  title_level = 1,
 xaringan = FALSE,
  ...
\mathcal{L}
```
# Arguments

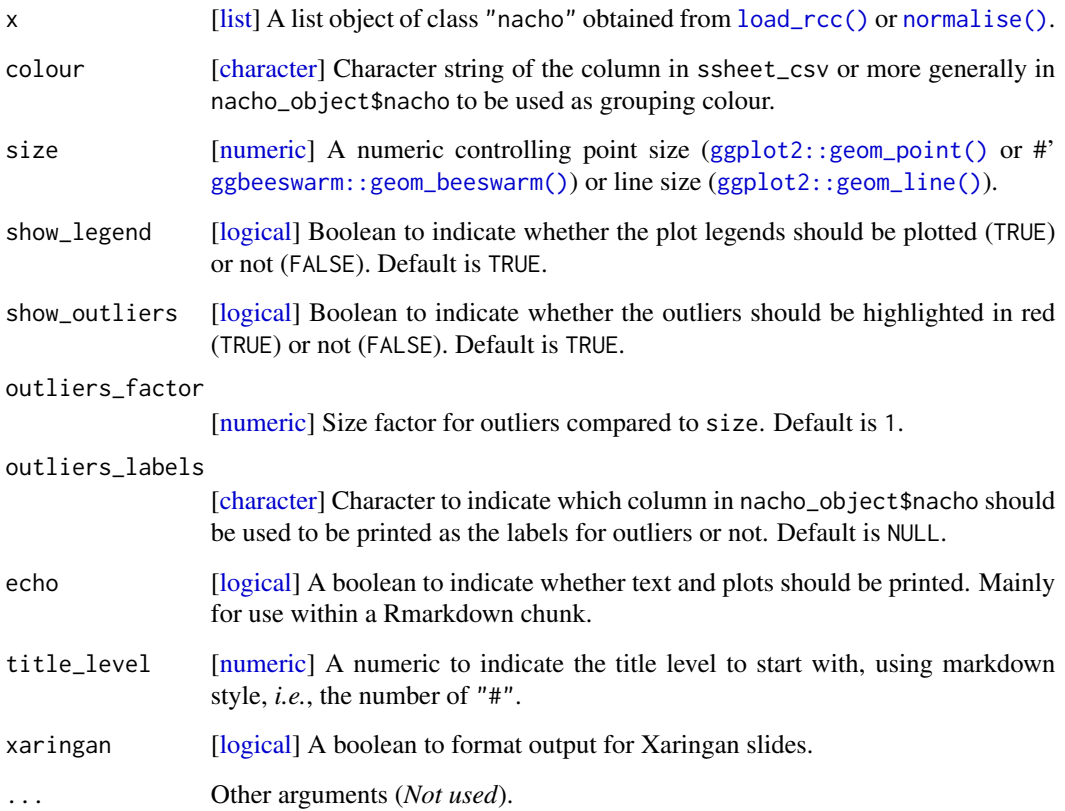

# Examples

data(GSE74821) print(GSE74821)

<span id="page-11-1"></span><span id="page-11-0"></span>

### Description

This function create a Rmarkdown script and render it as a HTML document. The HTML document is a quality-control report using all the metrics from [visualise\(\)](#page-12-1) based on recommendations from NanoString.

#### Usage

```
render(
  nacho_object,
  colour = "CartridgeID",
  output_file = "NACHO_QC.html",
  output\_dir = "."size = 1,
  show_legend = TRUE,
  show_outliers = TRUE,
  outliers_factor = 1,
  outliers_labels = NULL,
  clean = TRUE
)
```
# Arguments

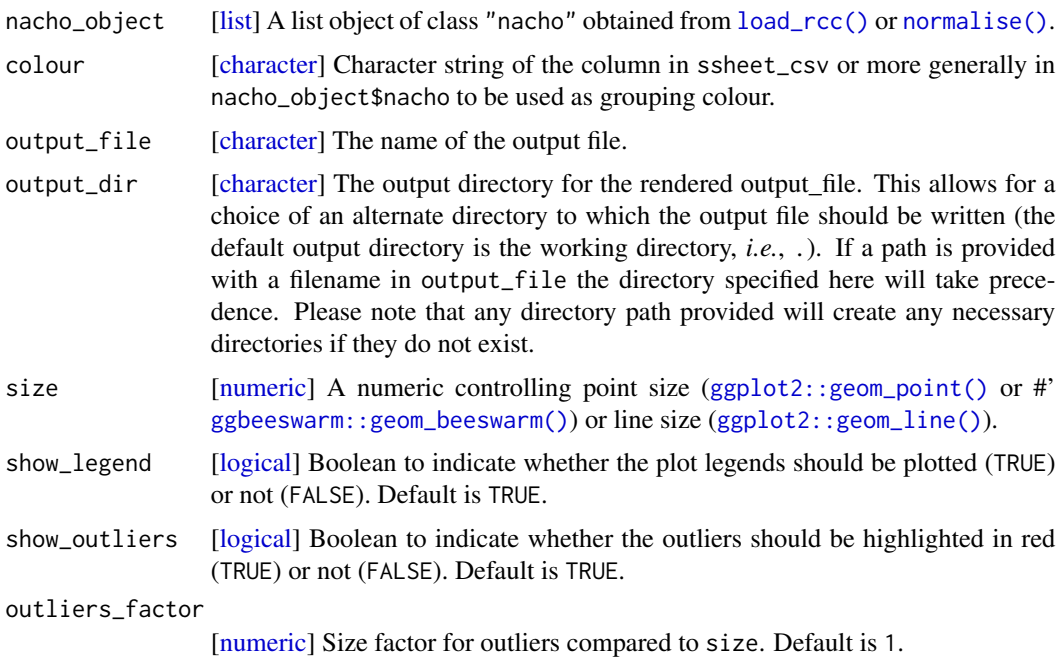

#### <span id="page-12-0"></span>visualise is a state of the state of the state of the state of the state of the state of the state of the state of the state of the state of the state of the state of the state of the state of the state of the state of the

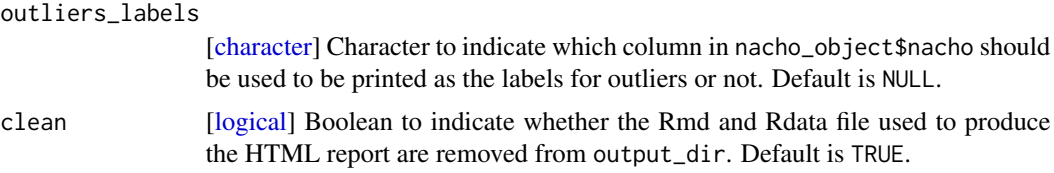

# Examples

```
if (interactive()) {
  data(GSE74821)
  render(GSE74821)
}
```
<span id="page-12-1"></span>visualise *Visualise quality-control metrics of a "nacho" object*

#### Description

This function allows to visualise results from [load\\_rcc\(\)](#page-4-1) or [normalise\(\)](#page-6-1) several quality-control metrics in an interactive shiny application, in which thresholds can be customised and exported.

#### Usage

```
visualise(nacho_object)
```
#### Arguments

nacho\_object [\[list\]](#page-0-0) A list object of class "nacho" obtained from  $load\_rcc()$  or [normalise\(\)](#page-6-1).

#### Examples

```
if (interactive()) {
 data(GSE74821)
 # Must be run in an interactive R session!
 visualise(GSE74821)
}
if (interactive()) {
 library(GEOquery)
 library(NACHO)
 # Import data from GEO
 gse <- GEOquery::getGEO(GEO = "GSE74821")
 targets <- Biobase::pData(Biobase::phenoData(gse[[1]]))
 GEOquery::getGEOSuppFiles(GEO = "GSE74821", baseDir = tempdir())
 utils::untar(
```

```
tarfile = file.path(tempdir(), "GSE74821", "GSE74821_RAW.tar"),
   exdir = file.path(tempdir(), "GSE74821")
 \lambdatargets$IDFILE <- list.files(
   path = file.path(tempdir(), "GSE74821"),
   pattern = ".RCC.gz$"
 \lambdatargets[] <- lapply(X = targets, FUN = iconv, from = "latin1", to = "ASCII")
 utils::write.csv(
   x = \text{targets},
   file = file.path(tempdir(), "GSE74821", "Samplesheet.csv")
 )
 # Read RCC files and format
 nacho <- load_rcc(
   data_directory = file.path(tempdir(), "GSE74821"),
   ssheet_csv = file.path(tempdir(), "GSE74821", "Samplesheet.csv"),
   id_colname = "IDFILE"
 \lambdavisualise(nacho)
 # (re)Normalise data by removing outliers
 nacho_norm <- normalise(
   nacho_object = nacho,
   remove_outliers = TRUE
 )
 visualise(nacho_norm)
 # (re)Normalise data with "GLM" method and removing outliers
 nacho_norm <- normalise(
   nacho_object = nacho,
   normalisation_method = "GLM",
   remove_outliers = TRUE
 )
 visualise(nacho_norm)
}
```
# <span id="page-14-0"></span>Index

∗ datasets GSE74821, [5](#page-4-0) autoplot.nacho, [2](#page-1-0) character, *[3,](#page-2-0) [4](#page-3-0)*, *[6](#page-5-0)[–9](#page-8-0)*, *[11–](#page-10-0)[13](#page-12-0)* check\_outliers, [4](#page-3-0) data.frame, *[6,](#page-5-0) [7](#page-6-0)*, *[9](#page-8-0)* deploy, [4](#page-3-0) ggbeeswarm::geom\_beeswarm(), *[3](#page-2-0)*, *[11,](#page-10-0) [12](#page-11-0)* ggplot2::geom\_line(), *[3](#page-2-0)*, *[11,](#page-10-0) [12](#page-11-0)* ggplot2::geom\_point(), *[3](#page-2-0)*, *[11,](#page-10-0) [12](#page-11-0)* GSE74821, [5](#page-4-0) list, *[3](#page-2-0)[–9](#page-8-0)*, *[11](#page-10-0)[–13](#page-12-0)* load\_rcc, [5](#page-4-0) load\_rcc(), *[3,](#page-2-0) [4](#page-3-0)*, *[6](#page-5-0)[–13](#page-12-0)* logical, *[3](#page-2-0)*, *[5,](#page-4-0) [6](#page-5-0)*, *[8,](#page-7-0) [9](#page-8-0)*, *[11–](#page-10-0)[13](#page-12-0)* normalise, [7](#page-6-0) normalise(), *[3,](#page-2-0) [4](#page-3-0)*, *[8](#page-7-0)[–13](#page-12-0)* normalize *(*normalise*)*, [7](#page-6-0) numeric, *[3](#page-2-0)*, *[6](#page-5-0)[–9](#page-8-0)*, *[11,](#page-10-0) [12](#page-11-0)* print.nacho, [10](#page-9-0) render, [12](#page-11-0) render(), *[2](#page-1-0)* visualise, [13](#page-12-0) visualise(), *[2](#page-1-0)*, *[12](#page-11-0)* visualize *(*visualise*)*, [13](#page-12-0)